## **Day 2 / Track Cloud, Containter, DevOps in Room X1AB (Floor 10)**

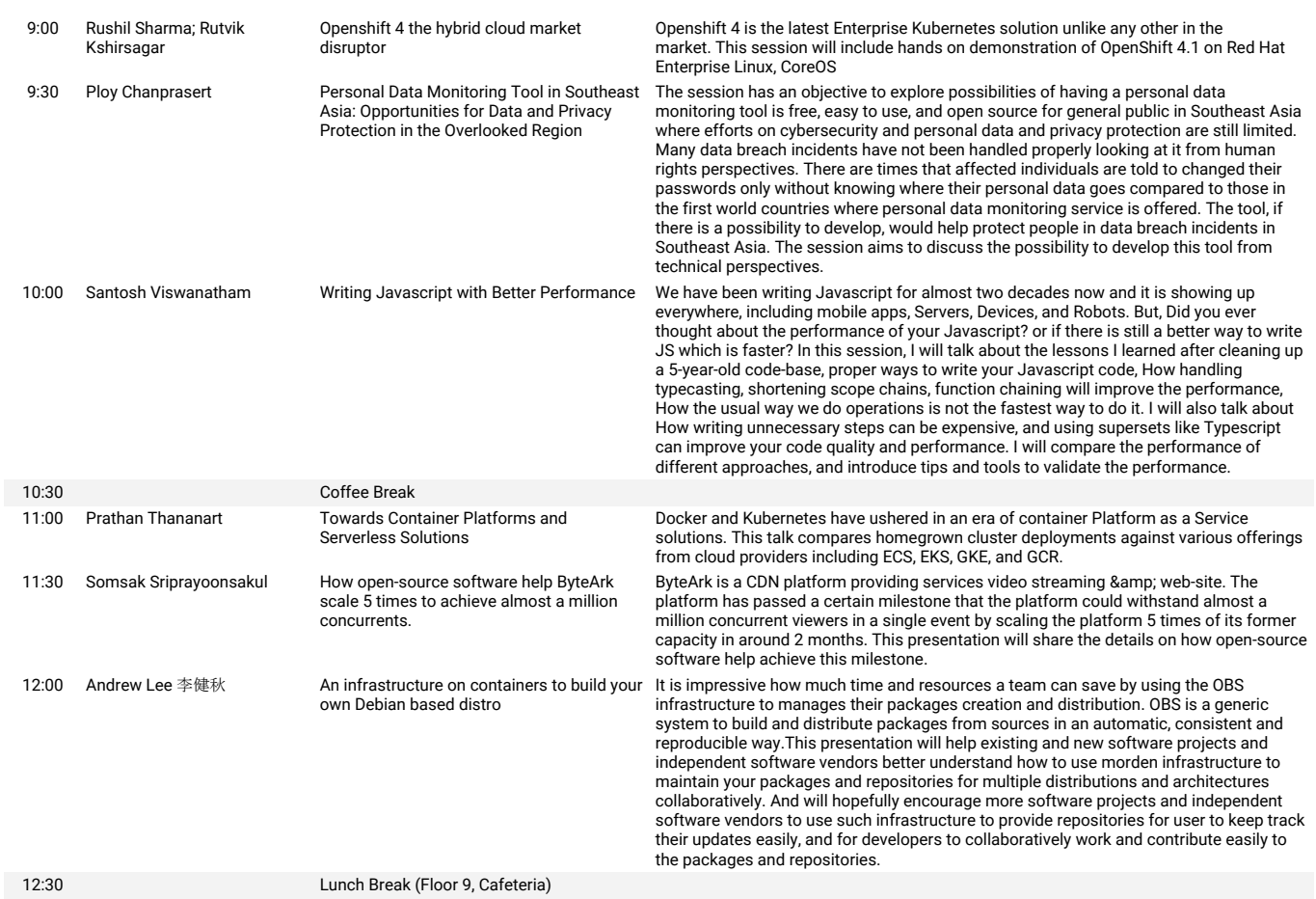

OF ObenTech

**Day 2 / Track Open Tech in Room X1AB (Floor 10)**

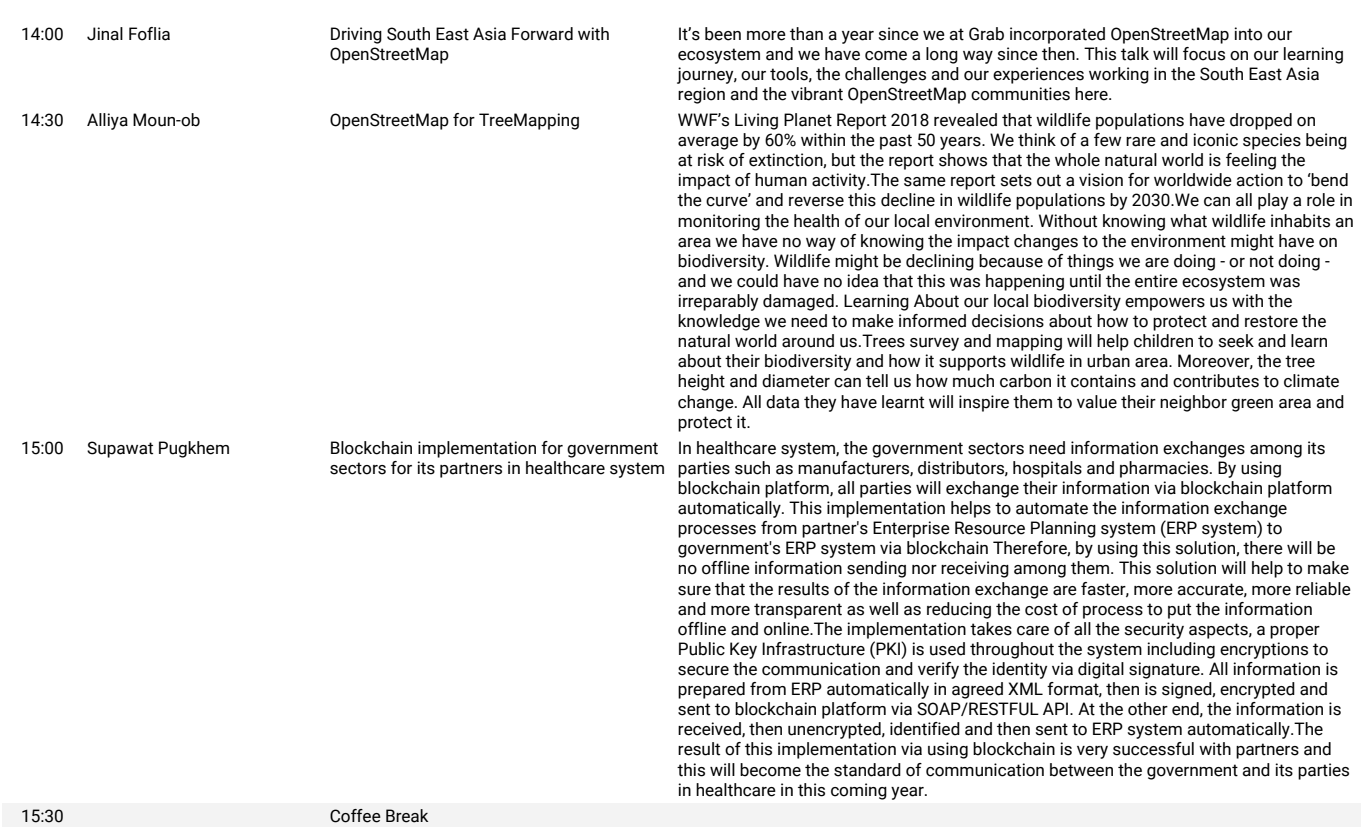

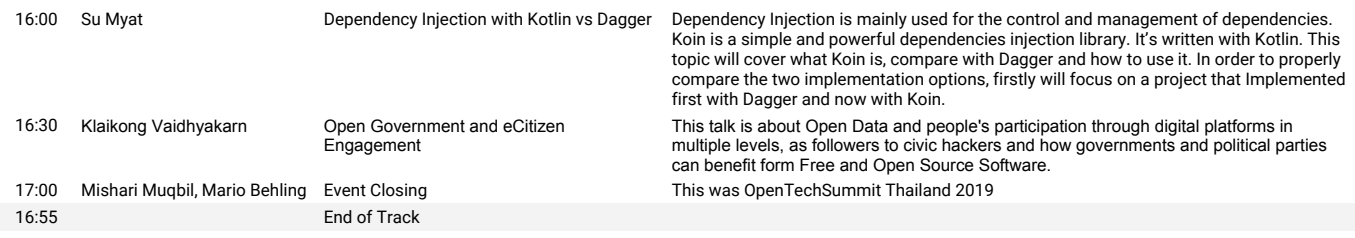

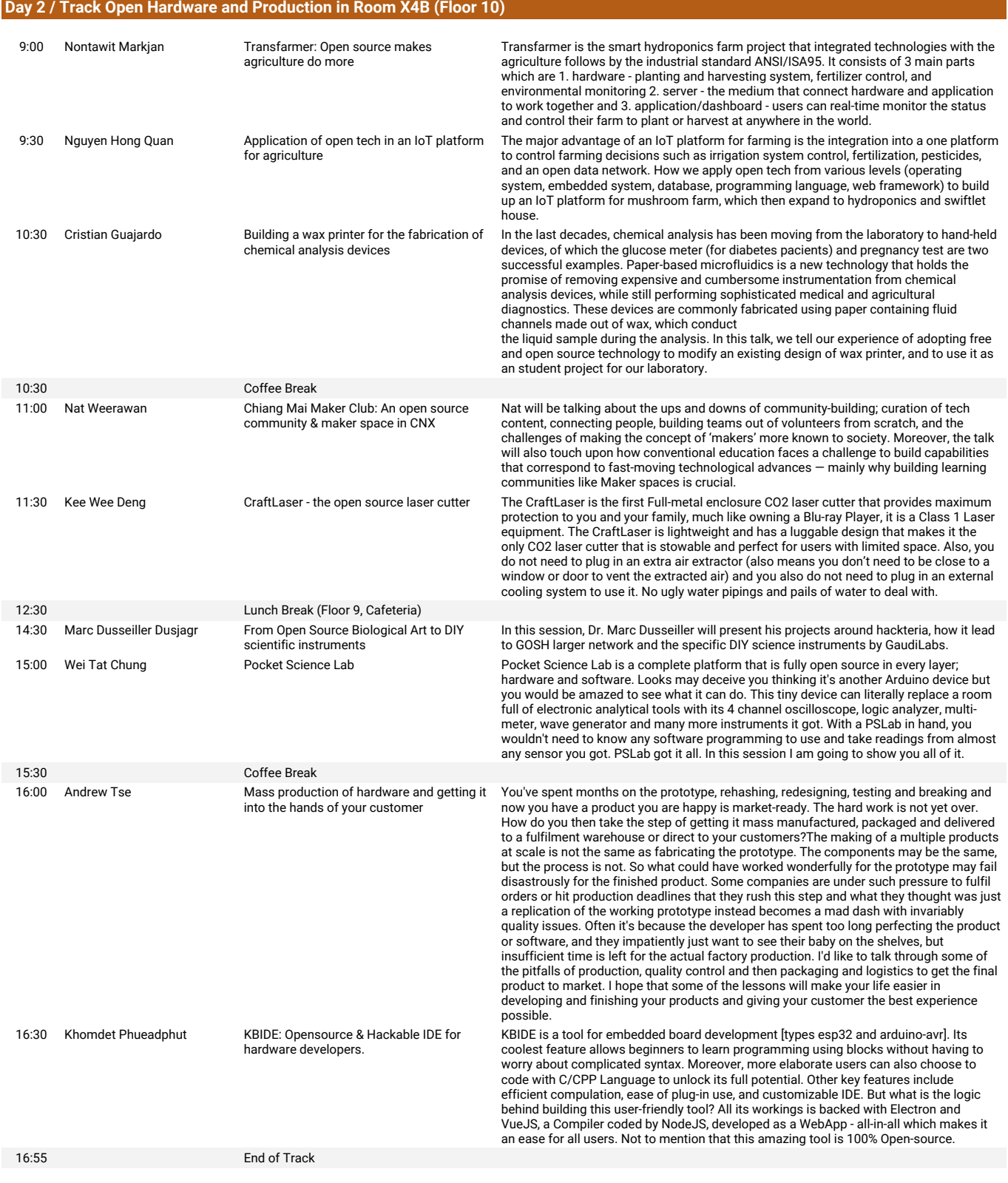

## **Day 2 / Track Internet Universality in Room X11.7 (Floor 11)**

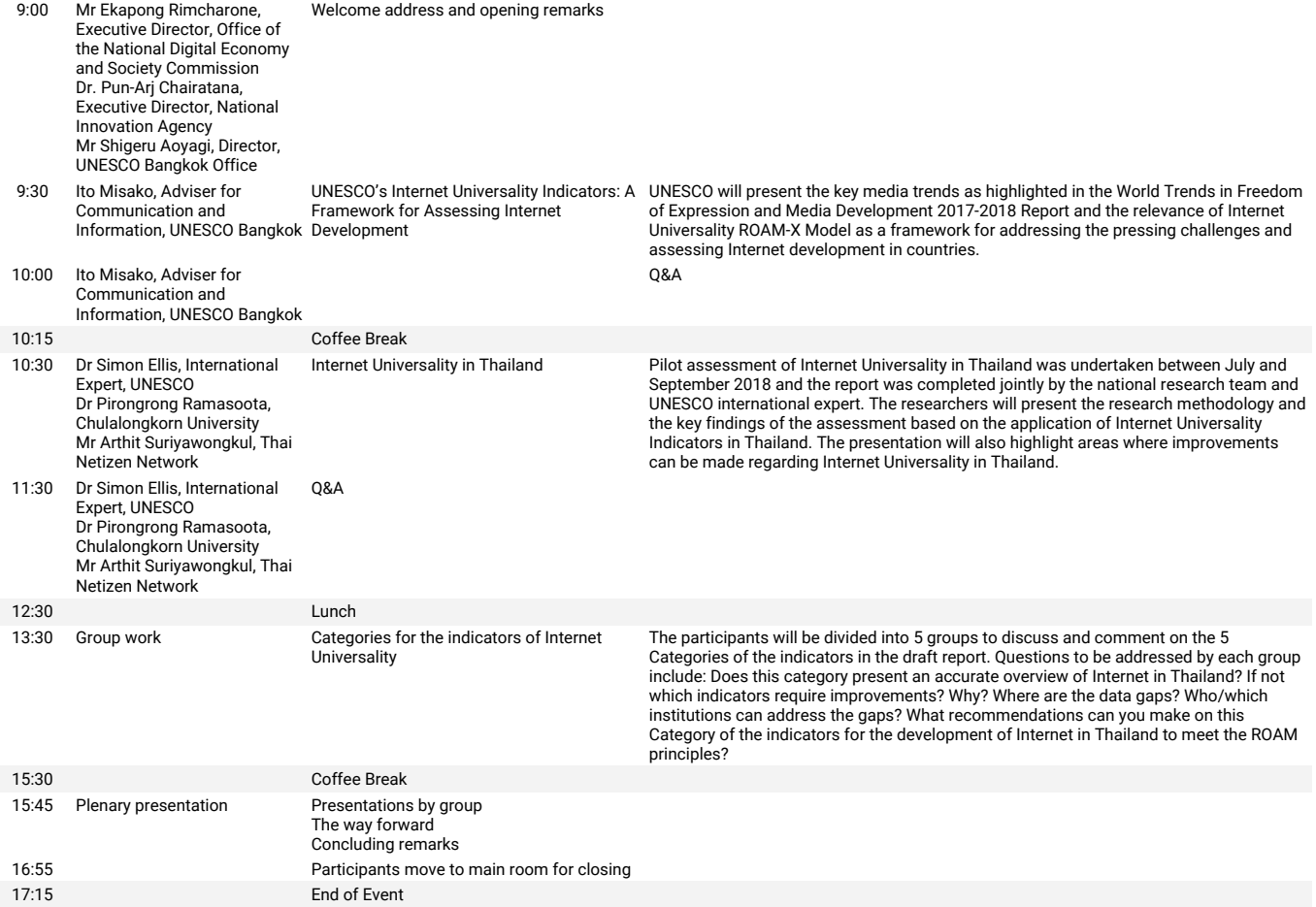

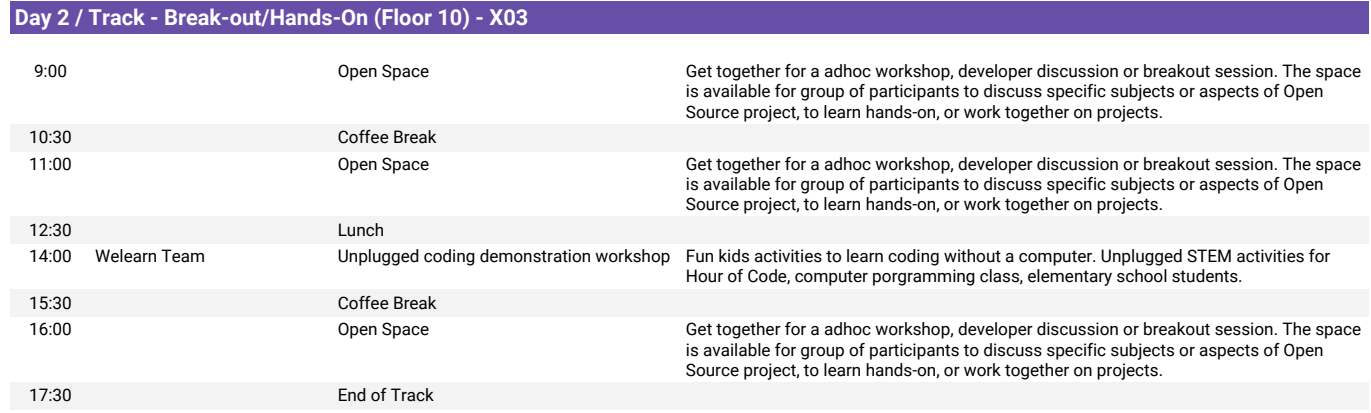